# **eole-workstation - Scénario #33957**

# **Evaluer Veyon 4.7.2**

22/03/2022 11:36 - Gilles Grandgérard

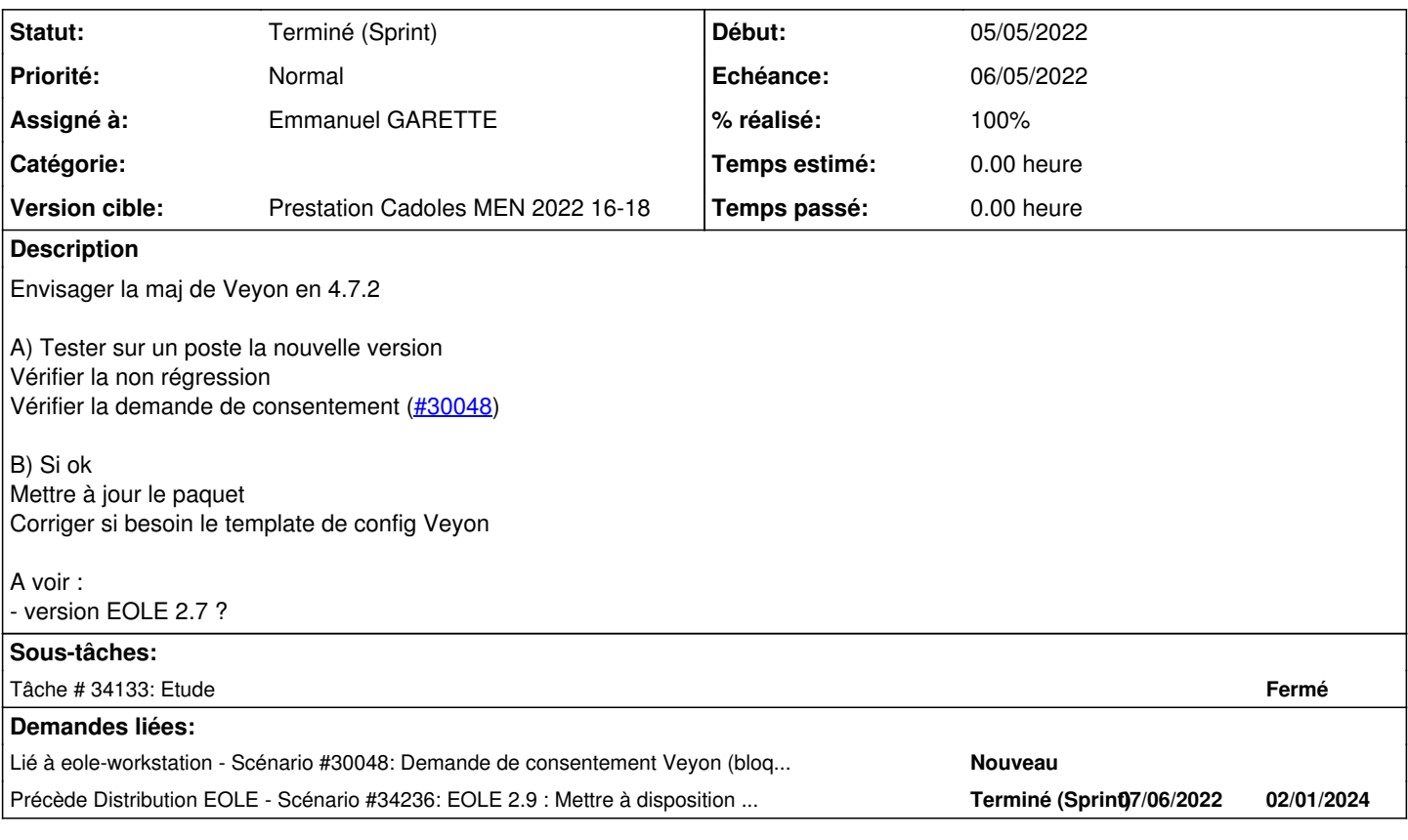

## **Historique**

### **#1 - 22/03/2022 11:36 - Gilles Grandgérard**

*- Lié à Scénario #30048: Demande de consentement Veyon (bloqué par les fonctionnalité Veyon) ajouté*

### **#2 - 12/04/2022 16:29 - Gilles Grandgérard**

#### *- Release mis à Carnet de produit (Cadoles)*

*- Points de scénarios mis à 2.0*

#### **#3 - 15/04/2022 11:20 - Emmanuel GARETTE**

- *Echéance mis à 06/05/2022*
- *Version cible mis à Prestation Cadoles MEN 2022 16-18*
- *Début mis à 19/04/2022*

#### **#4 - 05/05/2022 11:06 - Emmanuel GARETTE**

- *Statut changé de Nouveau à Résolu*
- *Assigné à mis à Antoine Bonin*

#### **#5 - 05/05/2022 11:06 - Emmanuel GARETTE**

*- Assigné à changé de Antoine Bonin à Emmanuel GARETTE*

#### **#6 - 02/06/2022 11:53 - Gilles Grandgérard**

*- Statut changé de Résolu à Terminé (Sprint)*

## **#7 - 02/06/2022 15:26 - Joël Cuissinat**

*- Précède Scénario #34236: EOLE 2.9 : Mettre à disposition Veyon 4.7.3 ajouté*

## **#8 - 16/06/2022 15:39 - Joël Cuissinat**

*- Release changé de Carnet de produit (Cadoles) à EOLE 2.9.0*